# z/OS V1R13

 BCP WLM: Response time distribution for execution velocity goals

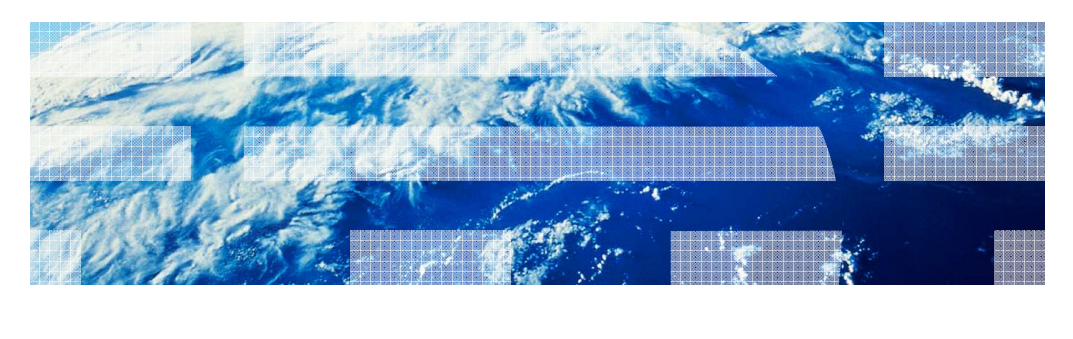

© 2012 IBM Corporation

**IBM** 

# Overview (1 of 9)

- � Problem
	- – For workloads with execution velocity goals, WLM reporting service IWMRCOLL does not provide a response time distribution (ended transactions)
	- But it is desirable to show a response time distribution if this is a transactional workload
	- – Either directly with IWMRCOLL, or with RMF Workload Activity report (WLMGL Service Class Period Report)
- **Business value** 
	- More data to analyze workload behavior and to detect problems
	- – Customers deploying new software products are now able to obtain better analysis data and to migrate their goal definitions to a meaningful response time goal

2 BCP WLM: Response time distribution for execution velocity goals **Depart of Contact Construction** Capacity Construction Corporation

ŒĦ

## Overview (2 of 9)

- **Solution** 
	- – IWMRCOLL answer area IWMWRCAA now provides a response time distribution for service periods with an execution velocity goal too
	- – IRASMF99, subtype 2, is enhanced with a response time distribution for service periods with a response time or an execution velocity goal
- � IWMWRCAA and IRASMF99 response time distributions are different
	- In IWMWRCAA: **14** buckets
	- In IRASMF99: **28** buckets
	- – IWMWRCAA accumulates all transactions since last mid-point change (see IWMWRCAA/IWMRCOLL examples later)
	- – IRASMF99 gives back the distribution of the transaction response times over a varying period of time which is intended to be used by WLM development

3 BCP WLM: Response time distribution for execution velocity goals **Depart of Contact Construction** Capacity Construction Corporation

ŒĦ

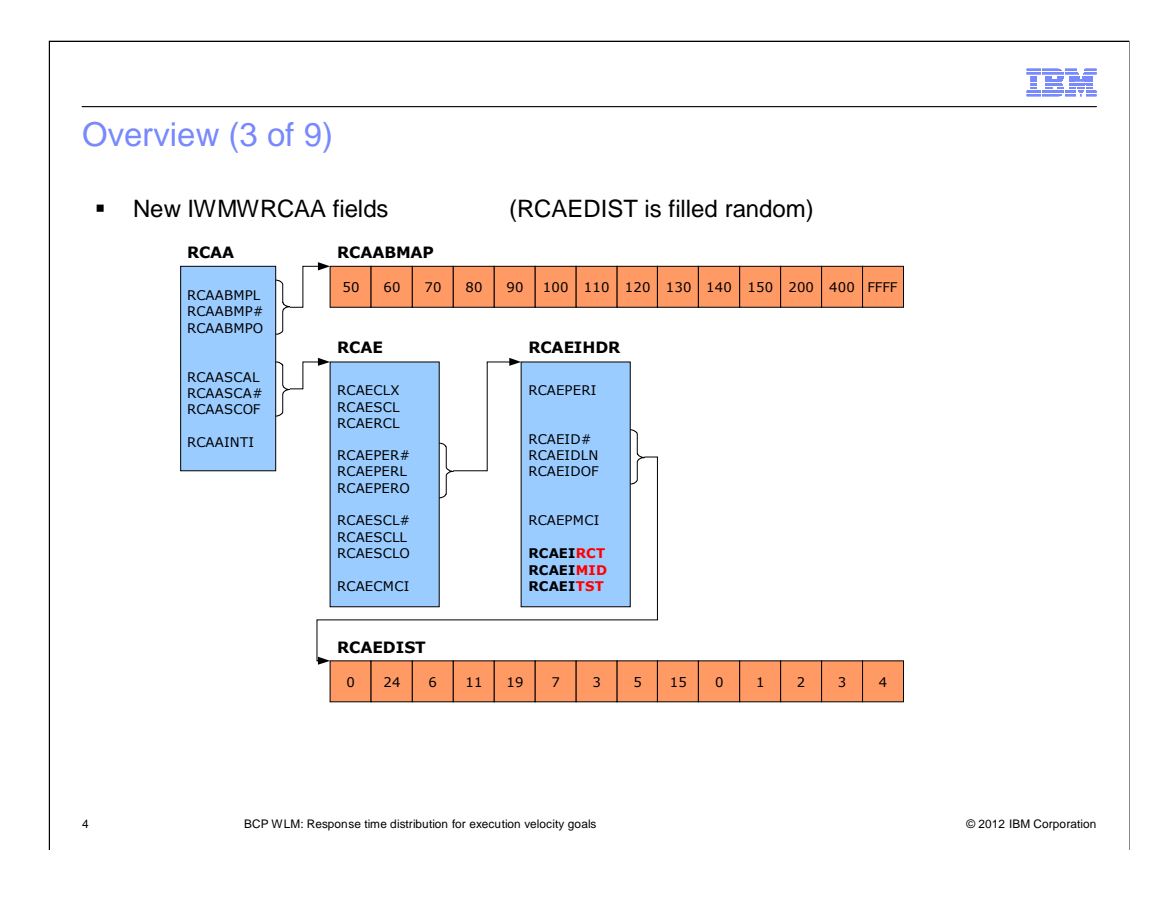

#### IBM

# Overview (4 of 9)

#### � IWMWRCAA enhancements

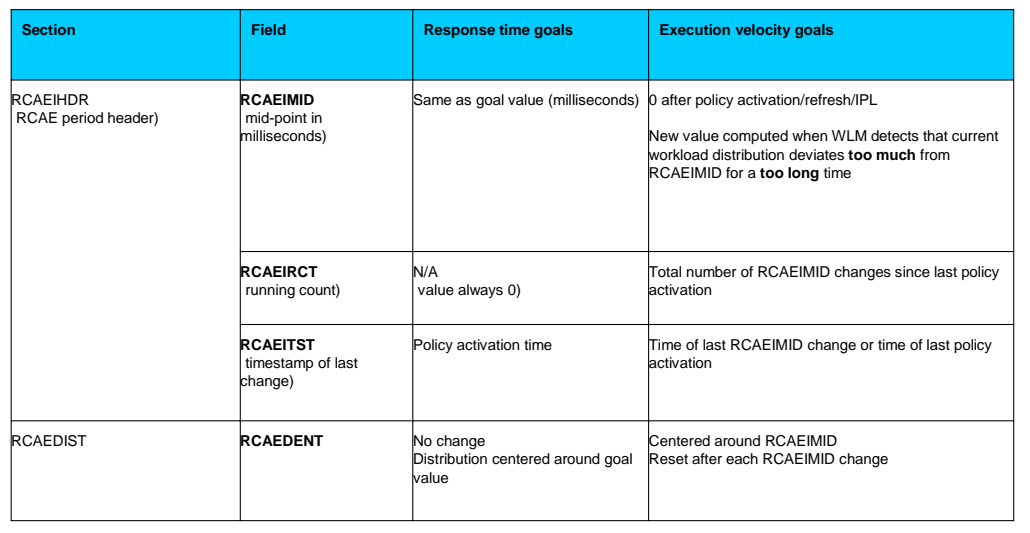

5 BCP WLM: Response time distribution for execution velocity goals **Depart of Contact Construction** Capacity of the SQ 2012 IBM Corporation

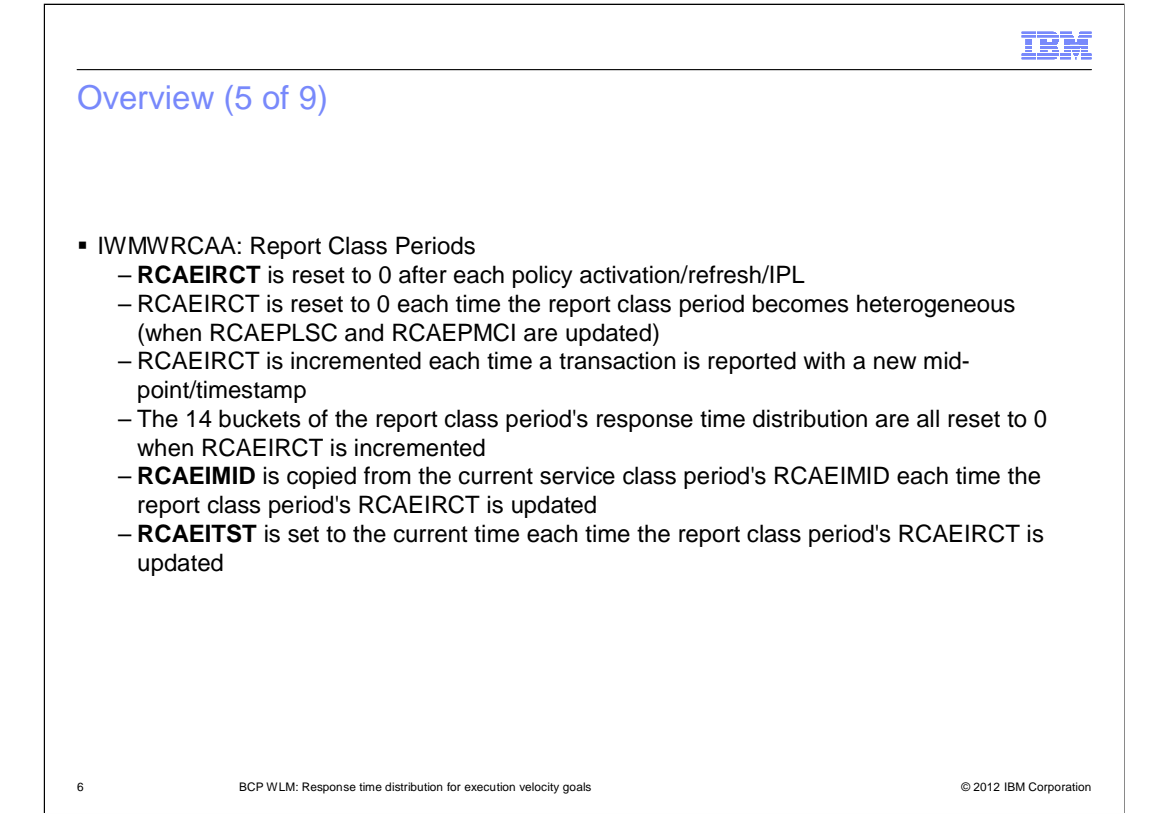

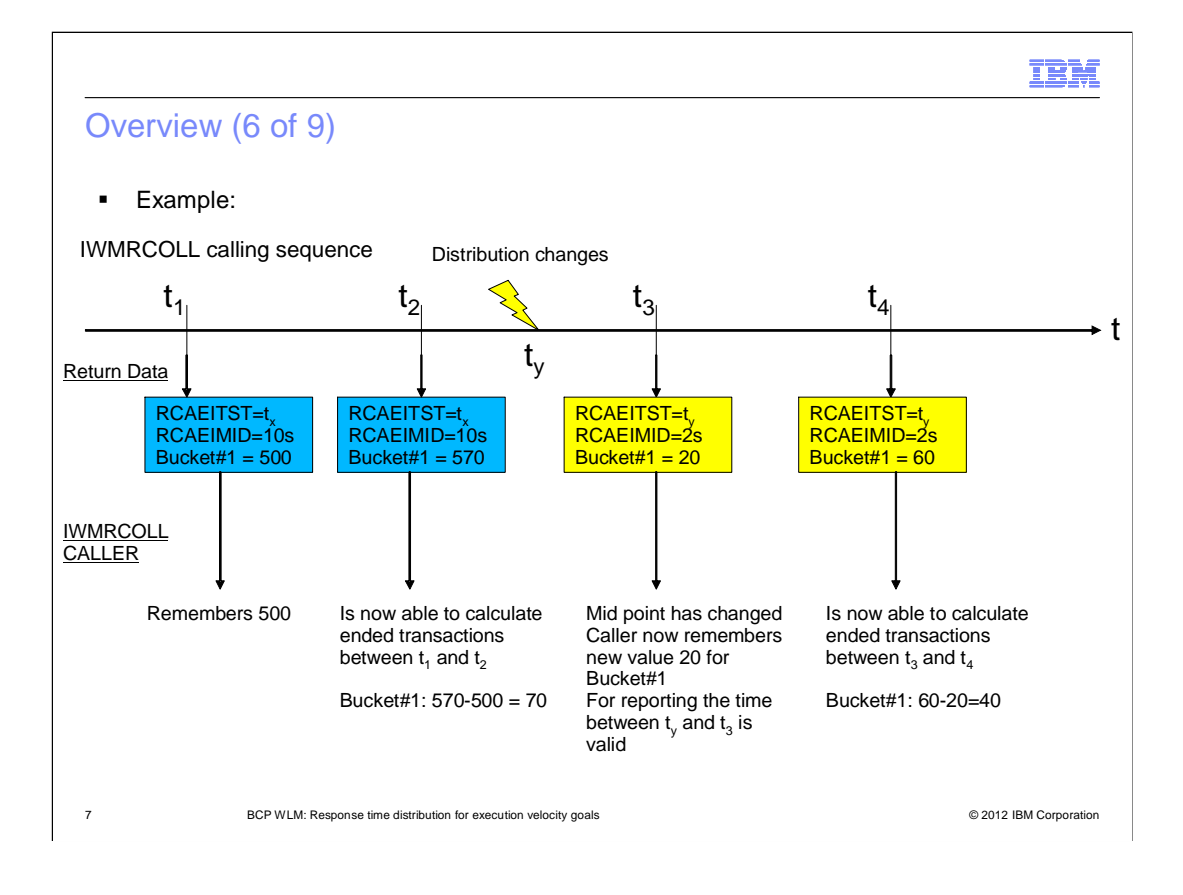

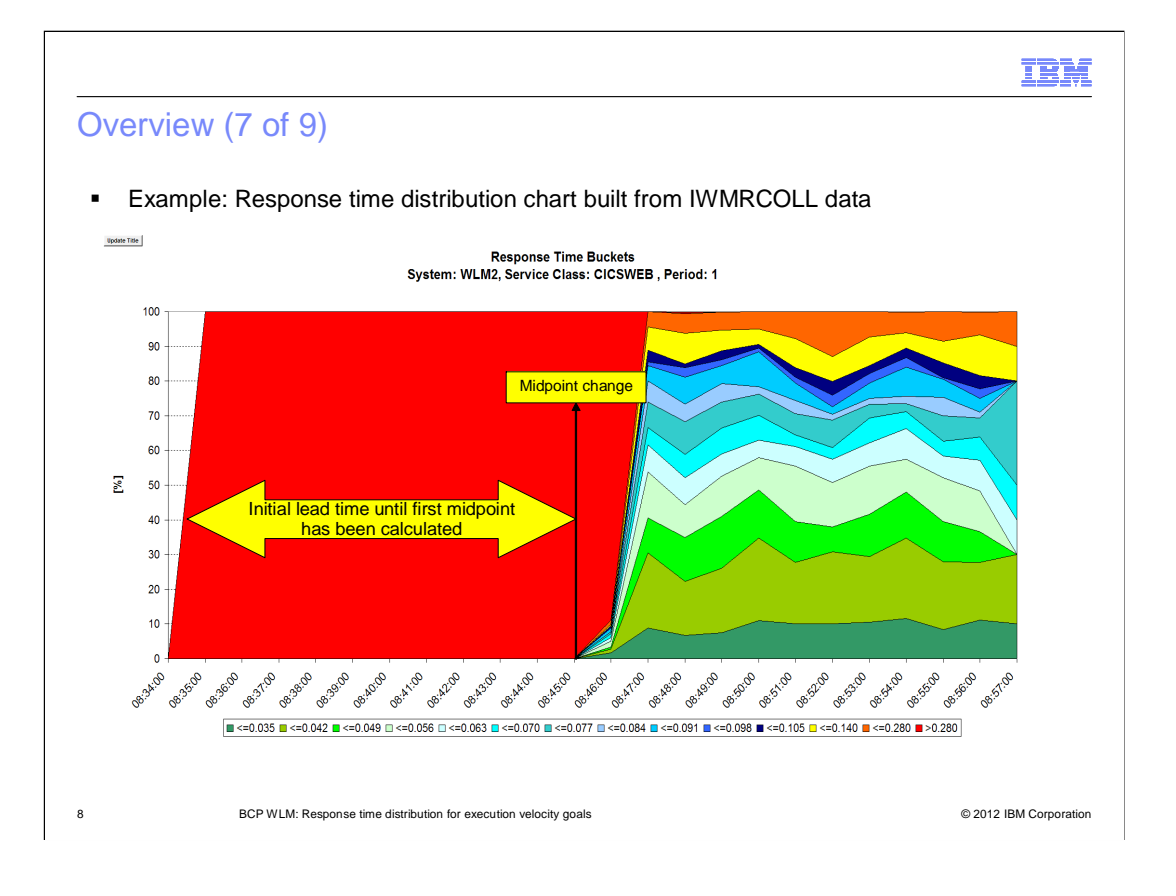

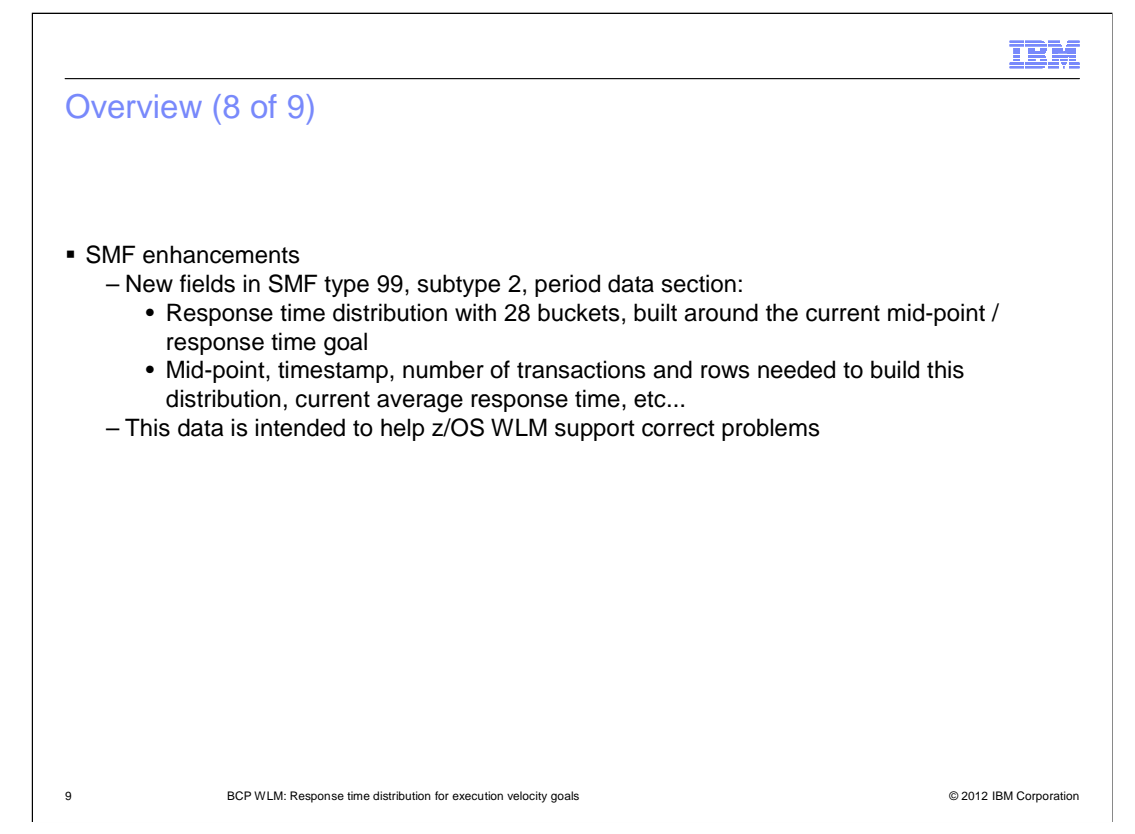

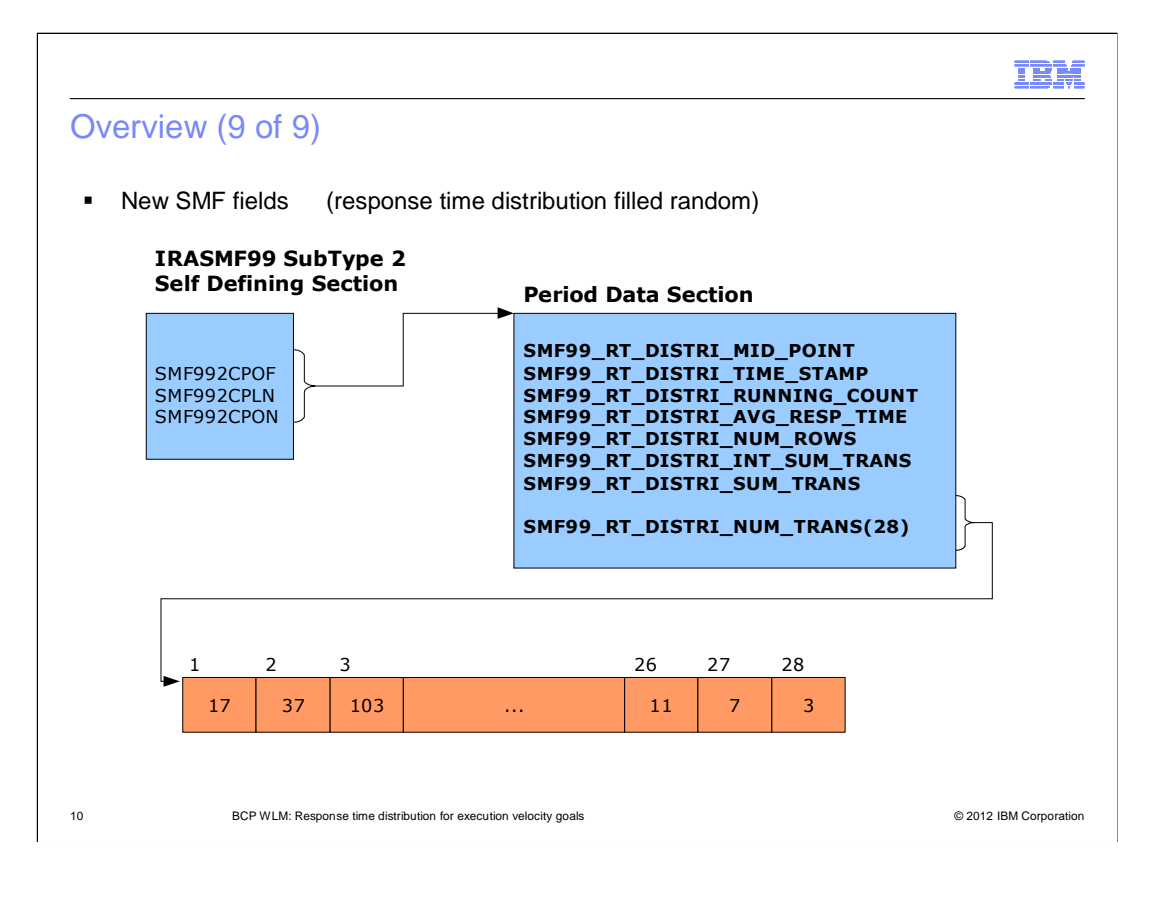

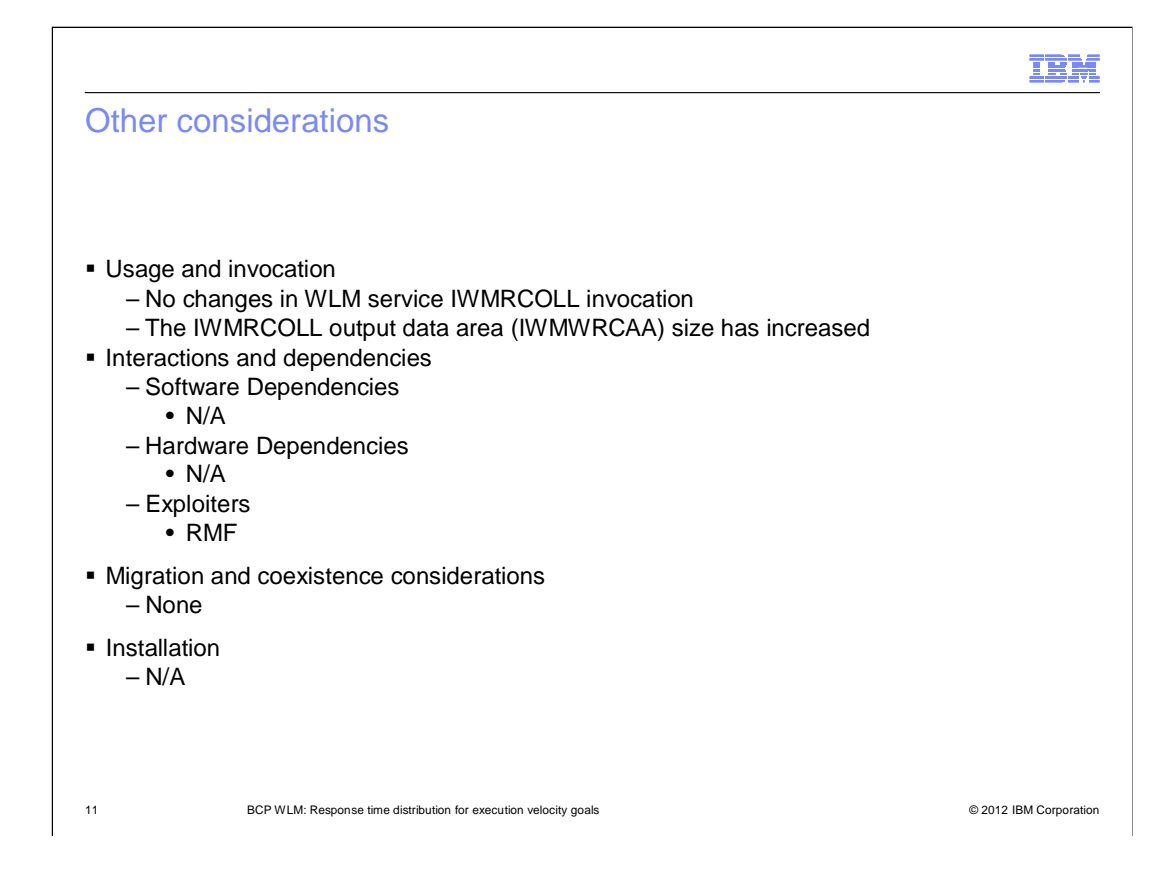

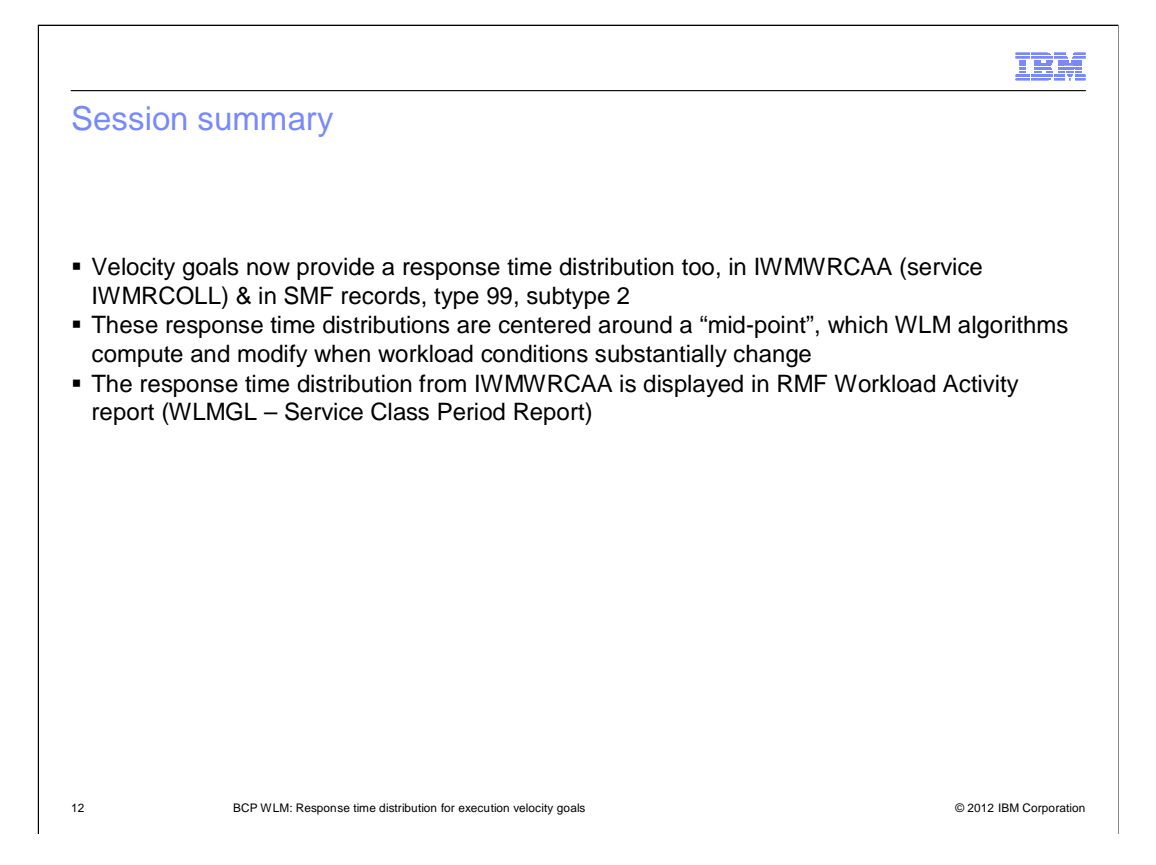

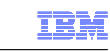

#### Appendix - References

- � Following books will be updated:
	- "MVS Data Areas Volume 4 (ISGYNQXP-MCSCSA)" Chapter: "IWMWRCAA"
	- – "MVS Programming: Workload Management Services" SA22-7619 Chapter 47: "IWMRCOLL"
	- – "MVS System Management Facilities (SMF)" SA22-7630 Chapter 13, record type 99, subtype 2

13 BCP WLM: Response time distribution for execution velocity goals **Depart of Conservation** CO2012 IBM Corporation

## Trademarks, disclaimer, and copyright information

IBM, the IBM logo, ibm.com, RMF, and z/OS are trademarks or registered trademarks of International Business Machines Corp., registered in many jurisdictions worldwide. Other product and service names might be trademarks of IBM or other companies. A current list of other IBM trademarks is<br>available on the web at "Copyright and trademark information" at http://www

 THE INFORMATION CONTAINED IN THIS PRESENTATION IS PROVIDED FOR INFORMATIONAL PURPOSES ONLY. THE INFORMATION CONTAINED IN THIS PRESENTATION IS PROVIDED FOR INFORMATIONAL PURPOSES ONLY. WHILE EFFORTS WERE MADE TO VERIFY<br>THE COMPLETENESS AND ACCURACY OF THE INFORMATION CONTAINED IN THIS PRESENTATION, IT IS PROVIDED "AS IS" WITHOUT<br> STRATEGY, WHICH ARE SUBJECT TO CHANGE BY IBM WITHOUT NOTICE. IBM SHALL NOT BE RESPONSIBLE FOR ANY DAMAGES<br>ARISING OUT OF THE USE OF, OR OTHERWISE RELATED TO, THIS PRESENTATION OR ANY OTHER DOCUMENTATION. NOTHING CONTAINED IN THIS PRESENTATION IS INTENDED TO, NOR SHALL HAVE THE EFFECT OF, CREATING ANY WARRANTIES OR REPRESENTATIONS FROM IBM (OR ITS SUPPLIERS OR LICENSORS), OR ALTERING THE TERMS AND CONDITIONS OF ANY AGREEMENT OR LICENSE GOVERNING THE USE OF IBM PRODUCTS OR SOFTWARE.

© Copyright International Business Machines Corporation 2012. All rights reserved.

14 © 2012 IBM Corporation

IBM